# **RODURAVIT**

# **DuraSystem®**

WC-Element, Geruchsabsaugung manuell Montageanleitung **Mounting instructions** Toilet frame with manual odour extraction Notice de montage Bâti-support pour WC, système d'aspiration d'odeurs par commande manuelle Montagehandleiding Wc-element, handmatige afzuiging luchtjes Instrucciones de montaie Elemento de inodoro, aspiración de olor manual Istruzioni di montaggio Modulo di installazione per WC, aspirazione degli odori manuale Instruções de montagem Elemento de WC, aspiração manual de odor Monteringsvejledning WC-element, manuel lugtudsugning Asennusohie WC-elementti, manuaalinen hajunpoisto WC element, manuell luktavsug Monteringsanvisning Monteringsanvisning WC-element, manuell spolning, luktabsorbering Paigaldusjuhend WC-element, manuaalse lõhna äratõmbega Instrukcja montażu Stelaż WC, usuwanie zapachów ręczne Инструкция по монтажу Монтажный элемент для унитаза, с системой удаления запахов Montážní návod WC prvek, manuální odsávání zápachu Návod na montáž Rám WC, odsávanie pachov manuálne Szerelési útmutató WC-elem, kézi szagelszívóval Upute za montažu WC element, ručno usisavanje mirisa Instructiuni de instalare Element de WC, aspirarea manuală a mirosului Navodila za montažo WC-element, ročno odsesavanje vonjav Ръководство за монтаж WC-елемент, ръчна аспирация на миризми Montāžas instrukcija Klozetpoda elements, manuāla smaku nosūkšana Unitazo elementas, rankinė kvapų ištraukimo sistema Montavimo instrukcija Montaj kılavuzu Klozet montaj sistemi, manuel koku emme 座便器元件,手动除味 安装说明 화장실 구성, 수동 탈취 시스템 설치 설명서 トイレ構成要素、手動臭い排出装置 取り付け説明書 دليل التركيب مرحلض شفط الروائح يدويا

# WD1012 000 000 # WD1012 000 080

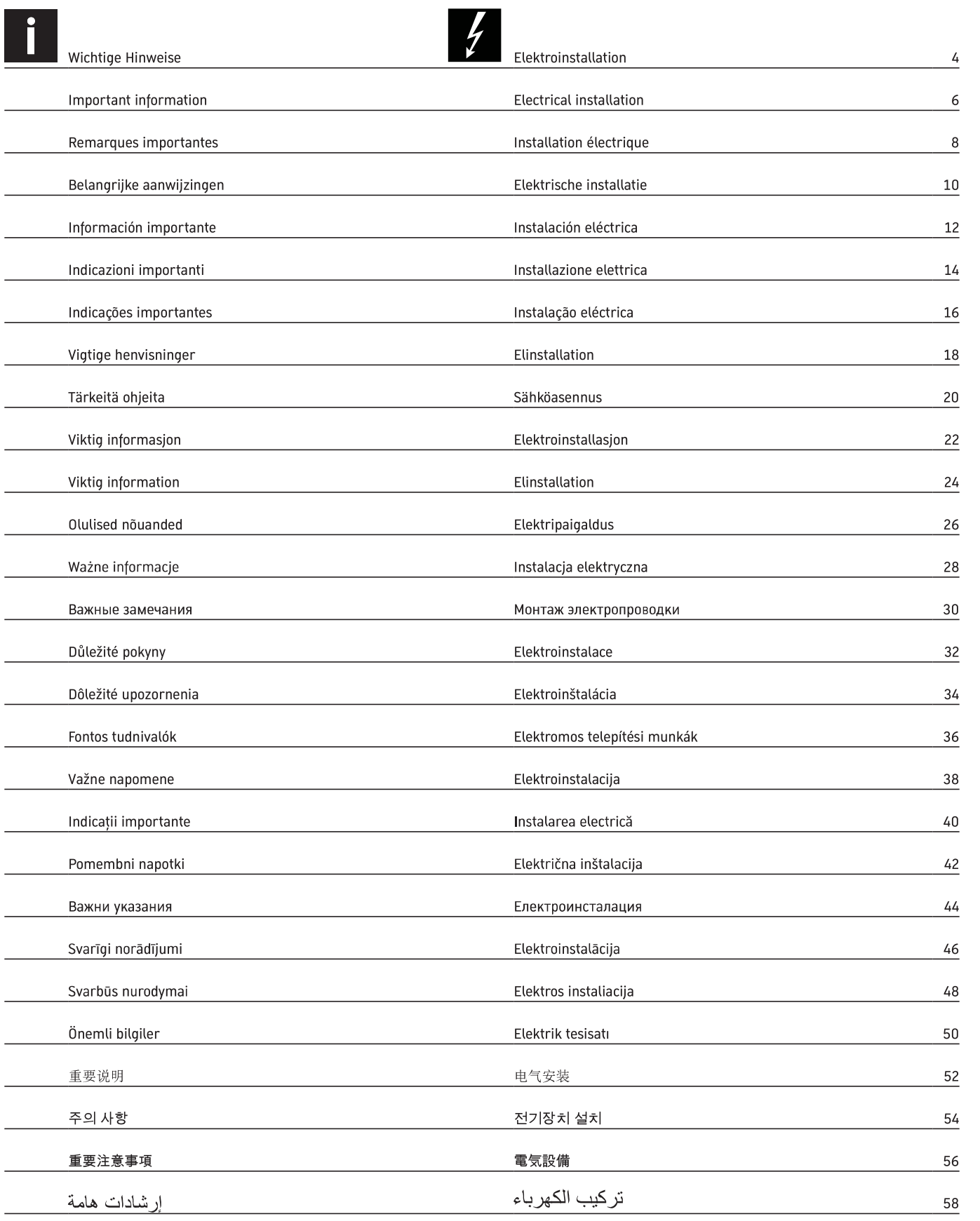

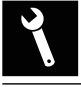

Montage, Installation, Montage, Montage, Montaje, Montaggio, Montagem, Montering, Asennus, Montering, Montering, Paigaldus, Montaż,<br>Монтаж, Montáž, Montáž, Szerelés, Montaža, Instalarea, Montaža, Монтаж, Montāža, Montav 60

Die Montageanleitung ist Bestandteil des Duravit Produkts und muss vor der Montage sorgfältig gelesen werden.

#### **Zielgruppe und Qualifikation**

Das WC-Element darf nur durch ausgebildete Sanitärinstallateure montiert werden. Die Elektroinstallation darf nur von ausgebildeten Elektroinstallateuren durchgeführt werden.

#### Erklärung der Signalwörter und Symbole

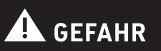

Beschreibt eine gefährliche Situation, welche zu Tod oder bleibenden Schäden führen wird, wenn sie nicht vermieden wird.

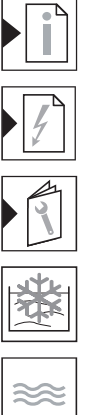

Verweis auf Montagehinweis in diesem Kapitel

Verweis auf Kapitel Elektroinstallation

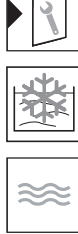

Verweis auf weitere Anleitung

Kaltwasser

Wasserinstallation

Aufforderung zum Prüfen auf Dichtigkeit

Handlung erforderlich  $\overline{ }$ 

#### Sicherheitshinweise

#### Lebensgefahr durch Stromschlag

Der Kontakt mit Strom führt zu elektrischem Schlag.

> Elektroinstallation gemäß nationaler, europäischer und internationaler Richtlinien und Normen durchführen.

#### Produkt- und/oder Sachschäden

Der Verstoß gegen örtliche sowie länderspezifische Vorschriften und Normen kann Schäden am Produkt und/oder Sachschäden verursachen.

> Installationsvorschriften örtlicher Versorgungsunternehmen sowie länderspezifische Normen uneingeschränkt einhalten.

#### **Vor der Montage**

- > Tragfähigkeit der Wand prüfen.
- > Vorinstallationsdatenblätter beachten. Diese stehen im Internet unter www.pro.duravit.com zum Download bereit.

#### **Montagehinweise**

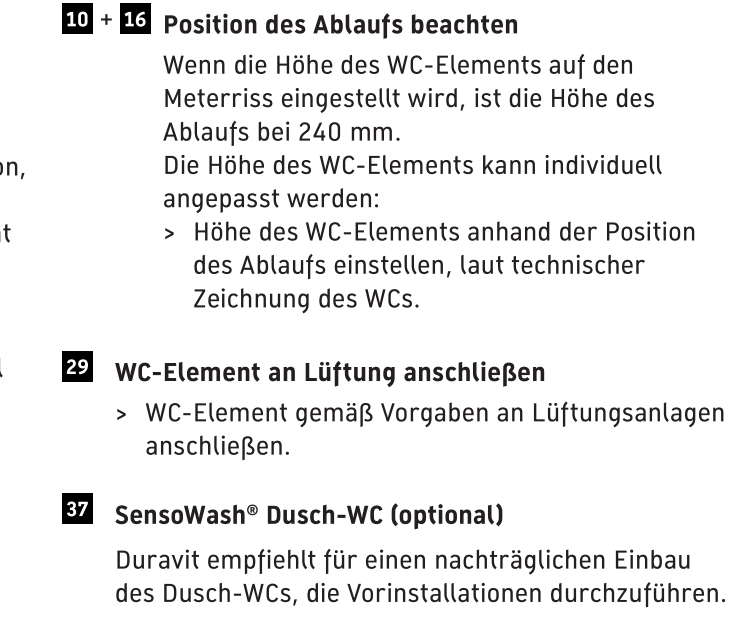

88 Wasserversorgung für SensoWash® Dusch-WC installieren (optional)

Die Wasserversorgung kann über eine feste Wasserinstallation oder nachträglich über das Leerrohr zur Wasserinstallation im Spülkasten erfolgen.

Feste Wasserinstallation:

44

> Vorinstallations-Set #005072 0000 montieren. Wasseranschluss über Spülkasten:

> Anschluss-Set #100691 0000 montieren.

#### Tragfähigkeit der Wand beachten

> Vorinstallationsdatenblätter beachten.

Stromversorgung Max. Nennleistung Absicherung **RCD** 

### $\triangle$  GEFAHR

#### Lebensgefahr durch Stromschlag

- > Vor der Installation elektrische Komponenten vom Stromnetz trennen.
- > Prüfen, ob alle Komponenten spannungsfrei sind.
- > Verhindern, dass die Stromzufuhr versehentlich zugeschaltet wird.

#### 89 Stromversorgung für SensoWash® Dusch-WC installieren (optional)

- > Stromzuleitung installieren, laut technischen Angaben des SensoWash®.
- > Spannungsversorgung erst herstellen, wenn das Dusch-WC montiert wird.

#### 40 Vorinstallation/Planung

- > Platzierung für Rohbaudose Vorsehen:
	- · innerhalb 1700 mm (Grafik I)
	- · außerhalb der Schutzzonen 0-2 (Grafik II)
- > Dahin festverlegte Zuleitung für Stromversorgung legen:
	- Schalter (Variante A) oder Nachlaufrelais mit Taster/Schalter (Variante B) zwischenschalten
	- separate Absicherung und Fehlerstrom-Schutzeinrichtung (RCD) vorschalten
	- · allpolig trennenden Hauptschalter außerhalb der Schutzzonen 0 - 2 (Grafik II) vorschalten.

- 45 49 Rohbauset installieren
	- > Rohbaudose an vorgesehenem Punkt platzieren.

#### 59 - 62 WC-Element anschließen

> Zuleitung an Transformator anschließen.

100-240V, 50-60Hz 10W  $I_{N} = 16A$  $I_{AN} \leq 30 \text{ mA}$ 

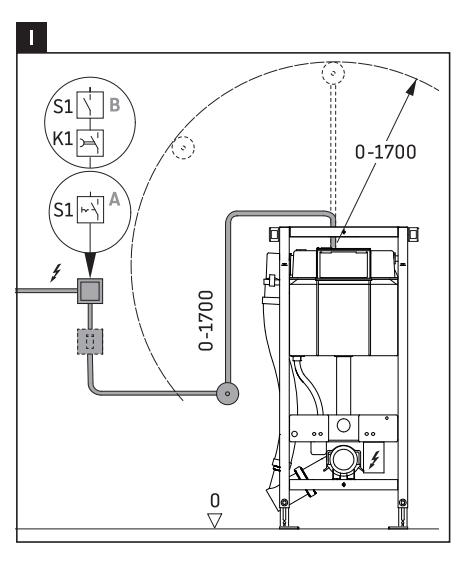

#### Schaltpläne

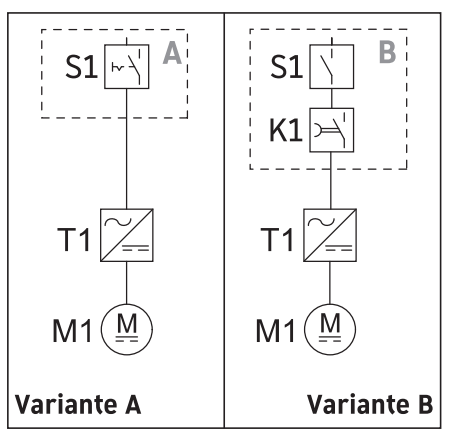

#### Schutzzonen nach DIN VDE 0100-701

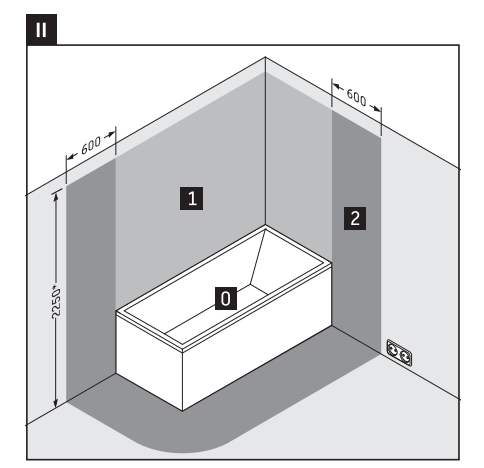

oder Höhe des höchsten fest angebrachten Brausekopfes/ Wasserauslasses; je nachdem, was höher ist

The mounting instructions come as part of the Duravit product and must be read carefully prior to installation.

#### **Target readership and qualifications**

The toilet frame may only be installed by a qualified plumber. The electrical installation should only be carried out by qualified electricians.

#### **Explanation of the key words and symbols**

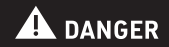

Indicates a hazardous situation which, if not avoided, will result in death or serious injury.

Link to the mounting instructions in this section

Link to the Electrical installation section

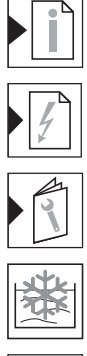

Link to other instructions

Cold water

Water installation

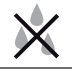

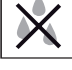

Inspect to check for leaks and leak-tightness

Action required

#### **Safety instructions**

#### Risk of fatal electric shock

Contact with electricity can lead to an electric shock.

> Carry out the electrical installation in accordance with the national, European and international directives and standards.

#### Product and/or property damage

The breach of local and country-specific regulations and standards can cause damage to the product and/or property damage.

> Observe the local installation regulations and any country-specific standards at all times.

#### **Prior to the installation**

- > Check the load-bearing capacity of the wall.
- > Please read the pre-installation data sheets. These are available to download on the Internet at www.pro.duravit.com.

#### **Mounting instructions**

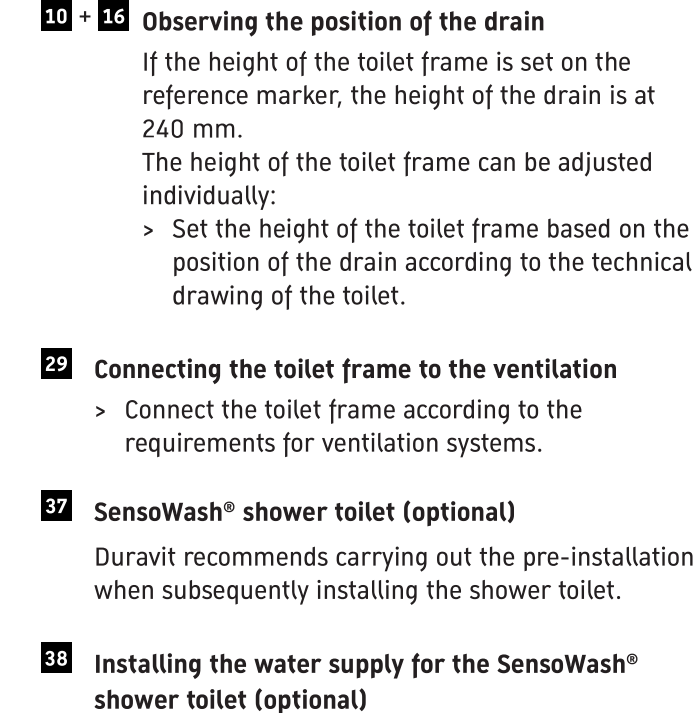

The water supply can be provided via a fixed water installation or subsequently via the empty pipe for the cistern water installation.

Fixed water installation:

> Install the pre-installation set #005072 0000.

Water connection via the cistern:

> Install the connection set #100691 0000.

#### 44 Observing the load-bearing capacity of the wall

> Please read the pre-installation data sheets.

Power supply Max. rated power Circuit breaker **RCCB** 

### $\blacktriangle$  DANGER

#### Risk of fatal electric shock

- Disconnect electrical components from the power supply before the installation.
- > Check that all components are de-energised.
- Prevent the power supply from being switched on  $\overline{\phantom{a}}$ accidentally.

#### 89 Installing the power supply for the SensoWash<sup>®</sup> shower toilet (optional)

- > Install the power supply line according to the technical instructions for the SensoWash®.
- > Connect the power supply only when the shower toilet is installed.

#### 40 Pre-installation/planning

- > Plan a position for the  $\odot$  concealed box:
	- within 1700 mm (diagram I)
	- outside the protection zones 0-2 (diagram II)
- > Install a permanent power supply line there:
	- Interconnect the switch (version A) or the timedelay relay with the button/switch (version B)
	- Install a separate circuit breaker and residualcurrent circuit breaker (RCCB) upstream
	- Connect all pole disconnector mains switches upstream located outside the protection zones  $0 - 2$  (diagram II)

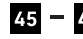

#### $45 - 49$  Mounting the installation set

> Position the concealed box at the designated point.

#### $59 - 62$  Connecting the toilet frame

> Connect the supply line to the transformer.

100-240V, 50-60 Hz 10W  $I_{N} = 16A$  $I_{AN} \leq 30 \text{ mA}$ 

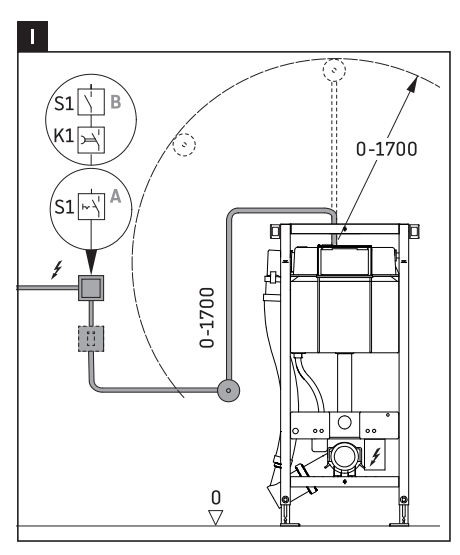

#### **Circuit diagrams**

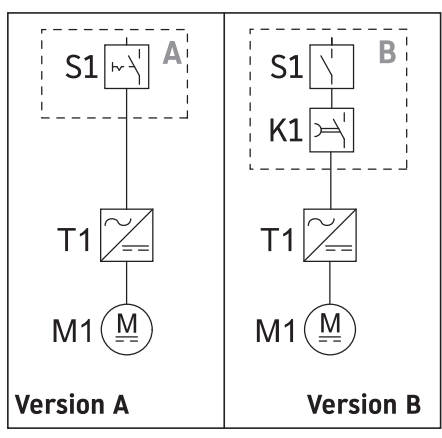

Safety areas in accordance with DIN VDE 0100-701

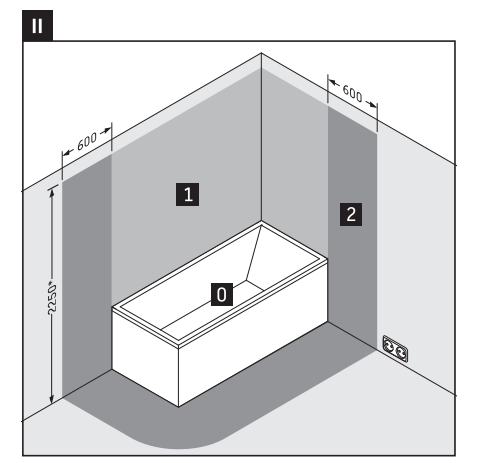

or the height of the highest shower head / water outlet that is permanently installed,<br>depending on which is higher

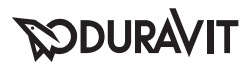

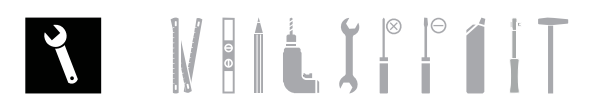

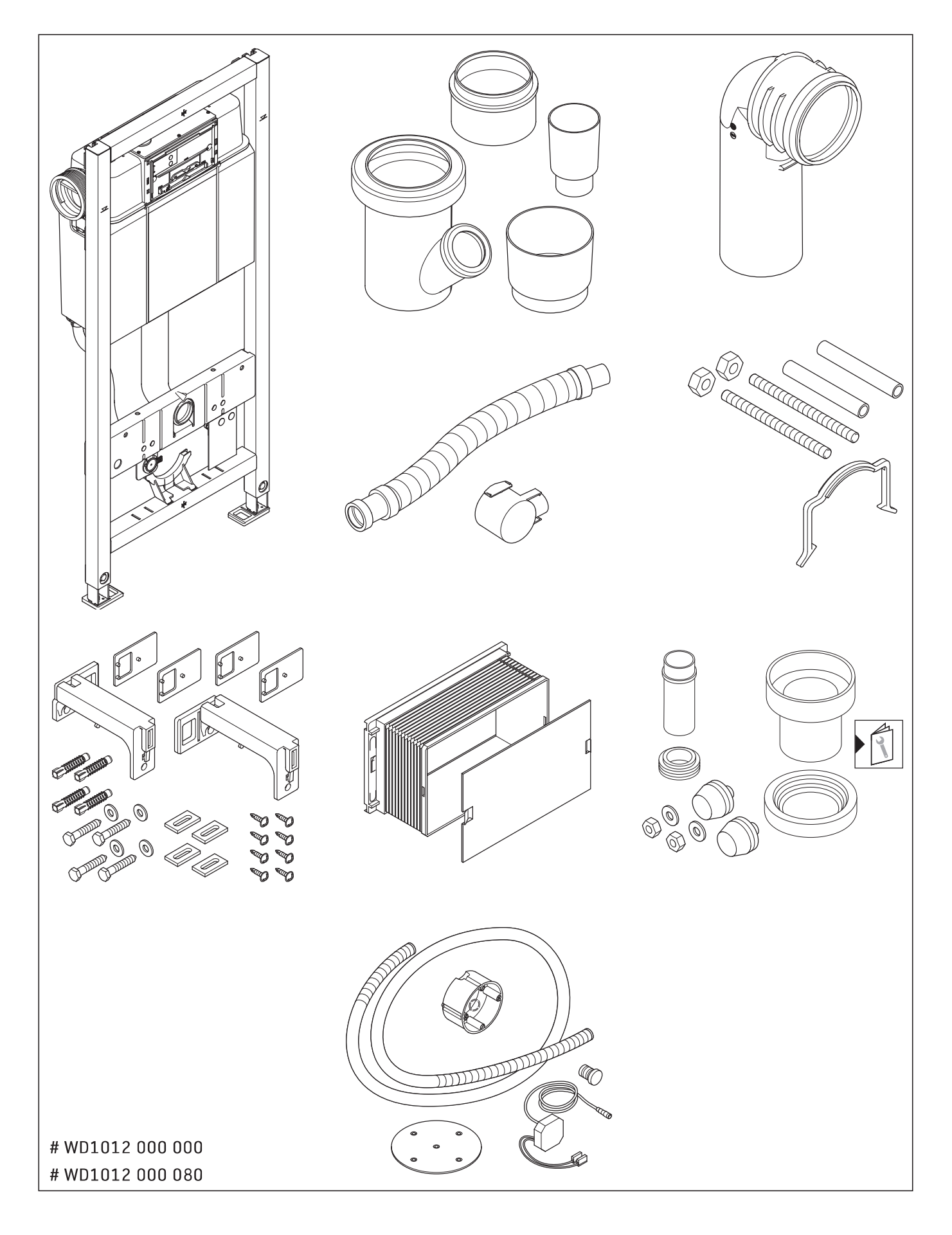

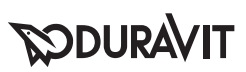

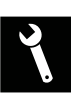

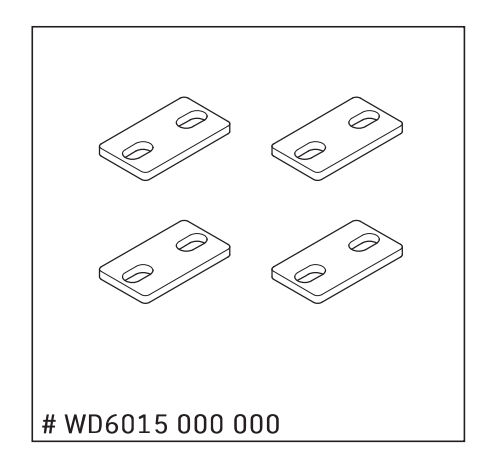

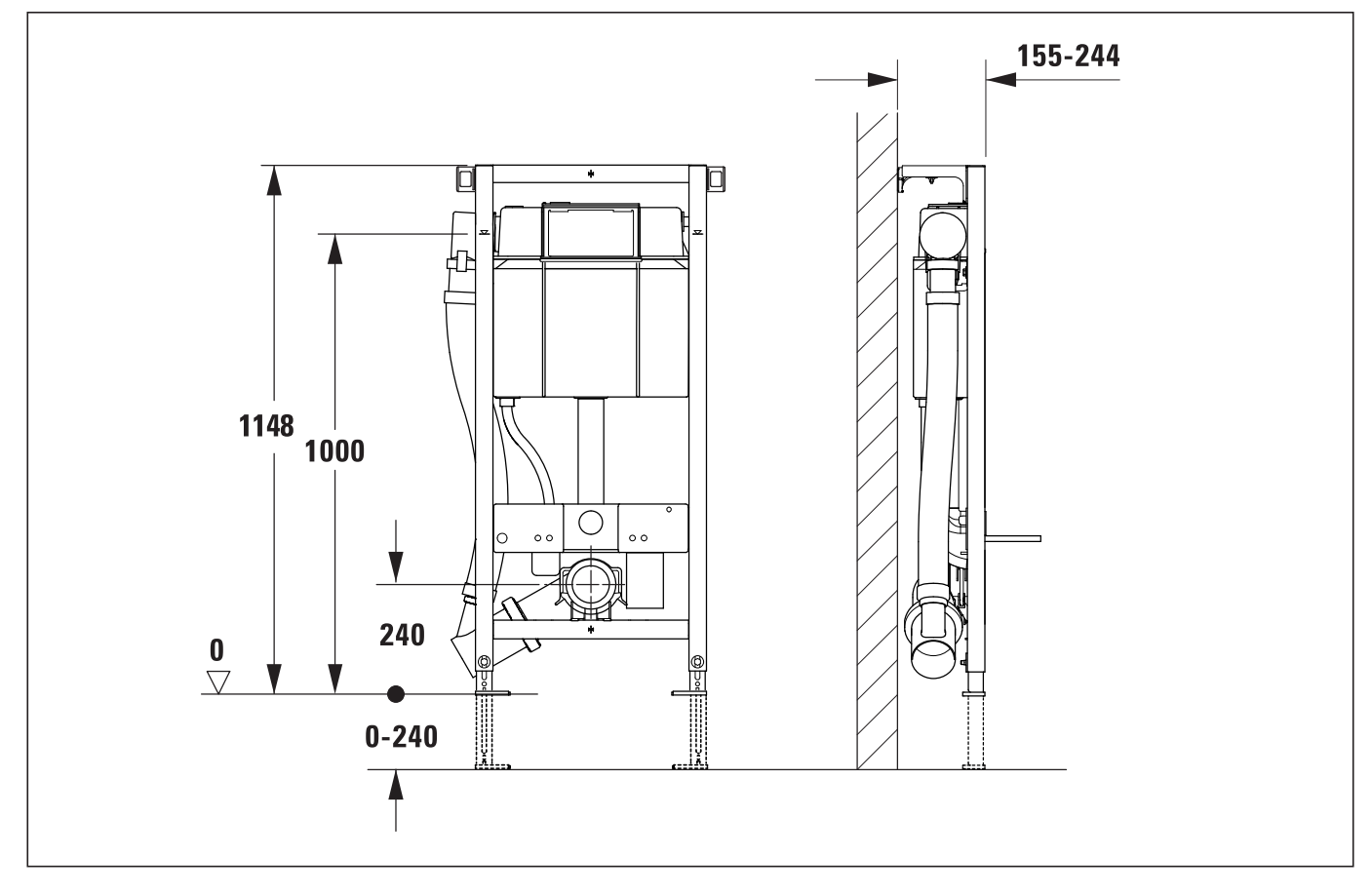

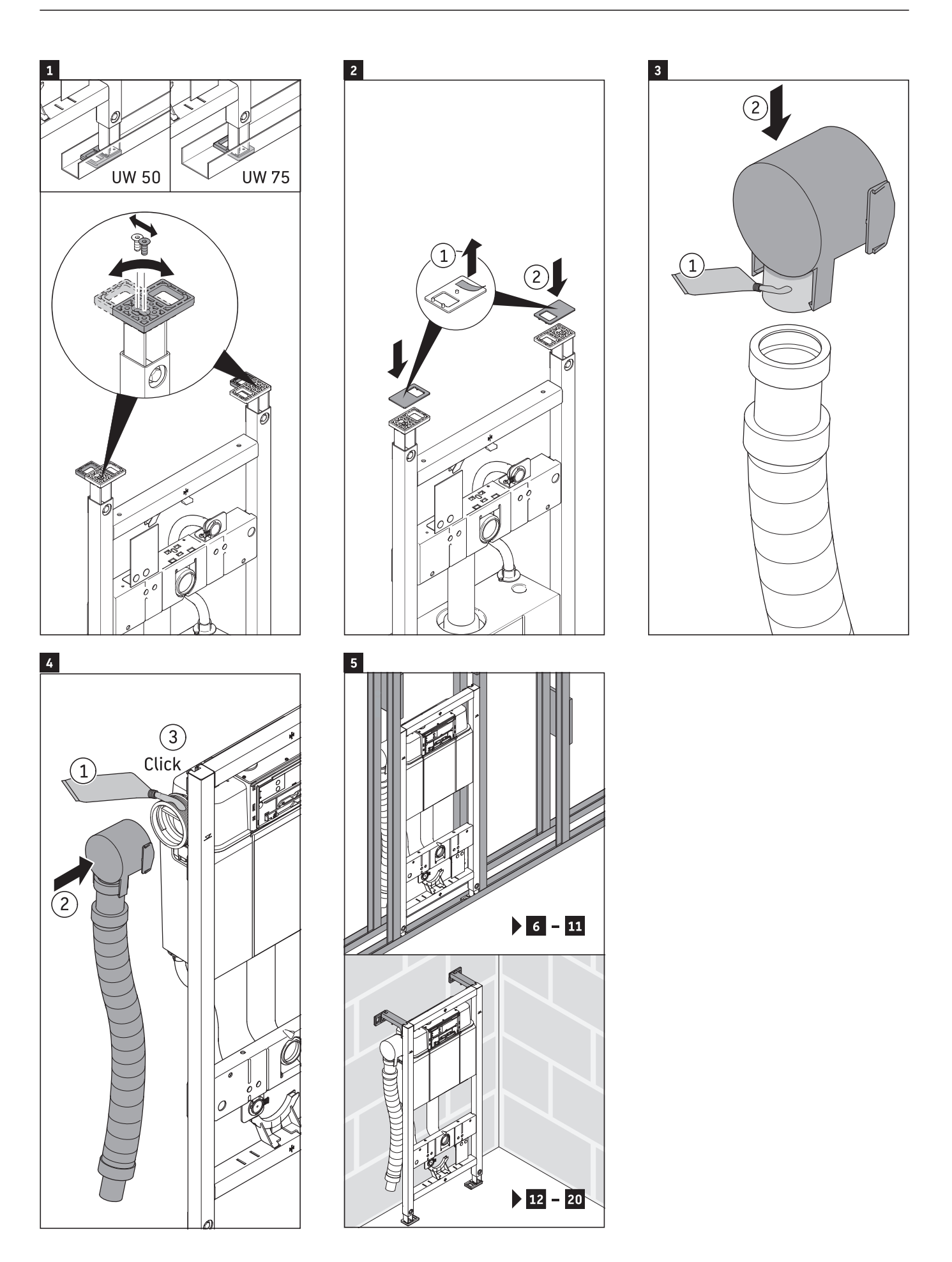

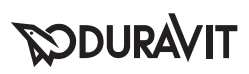

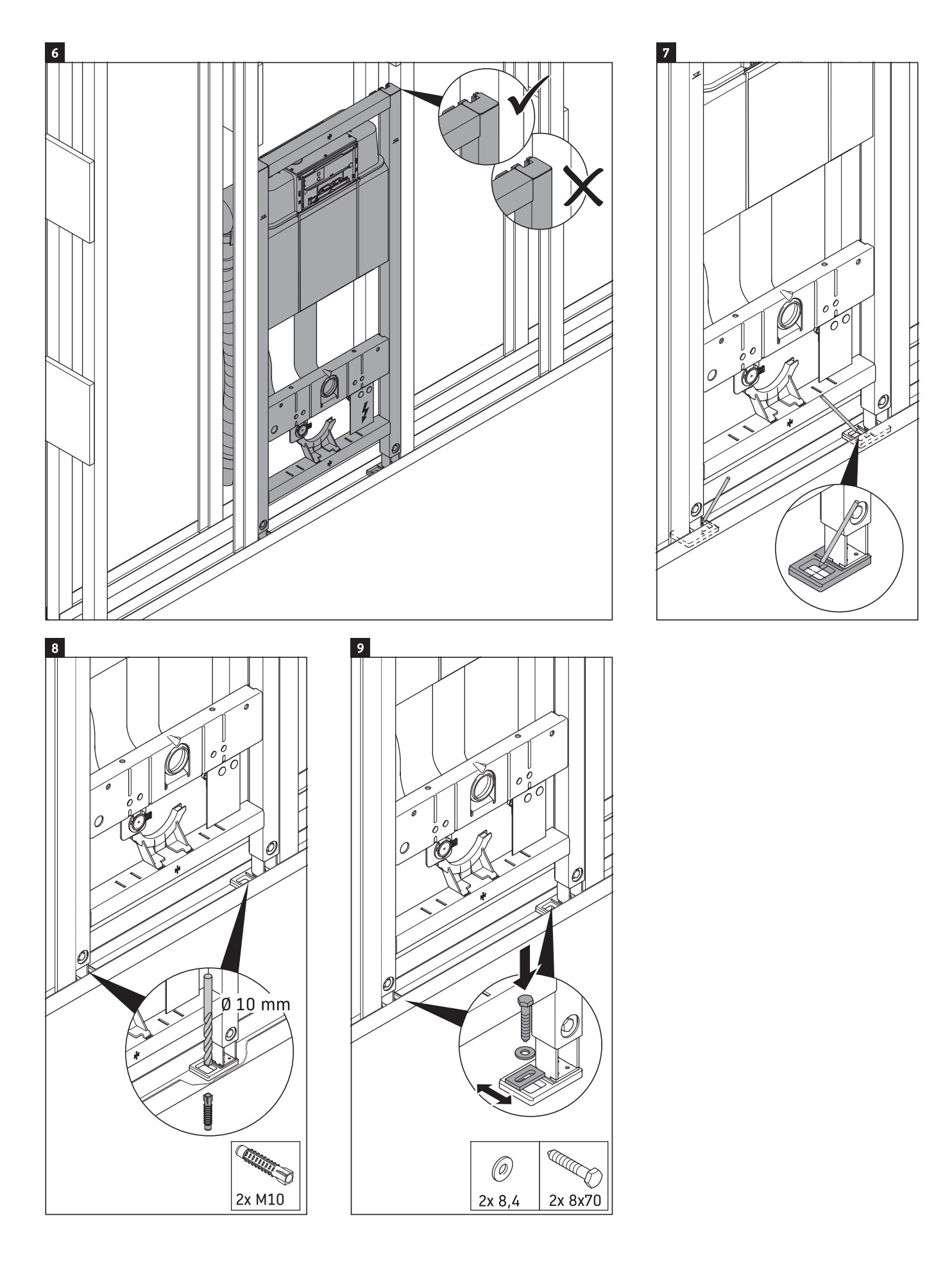

R

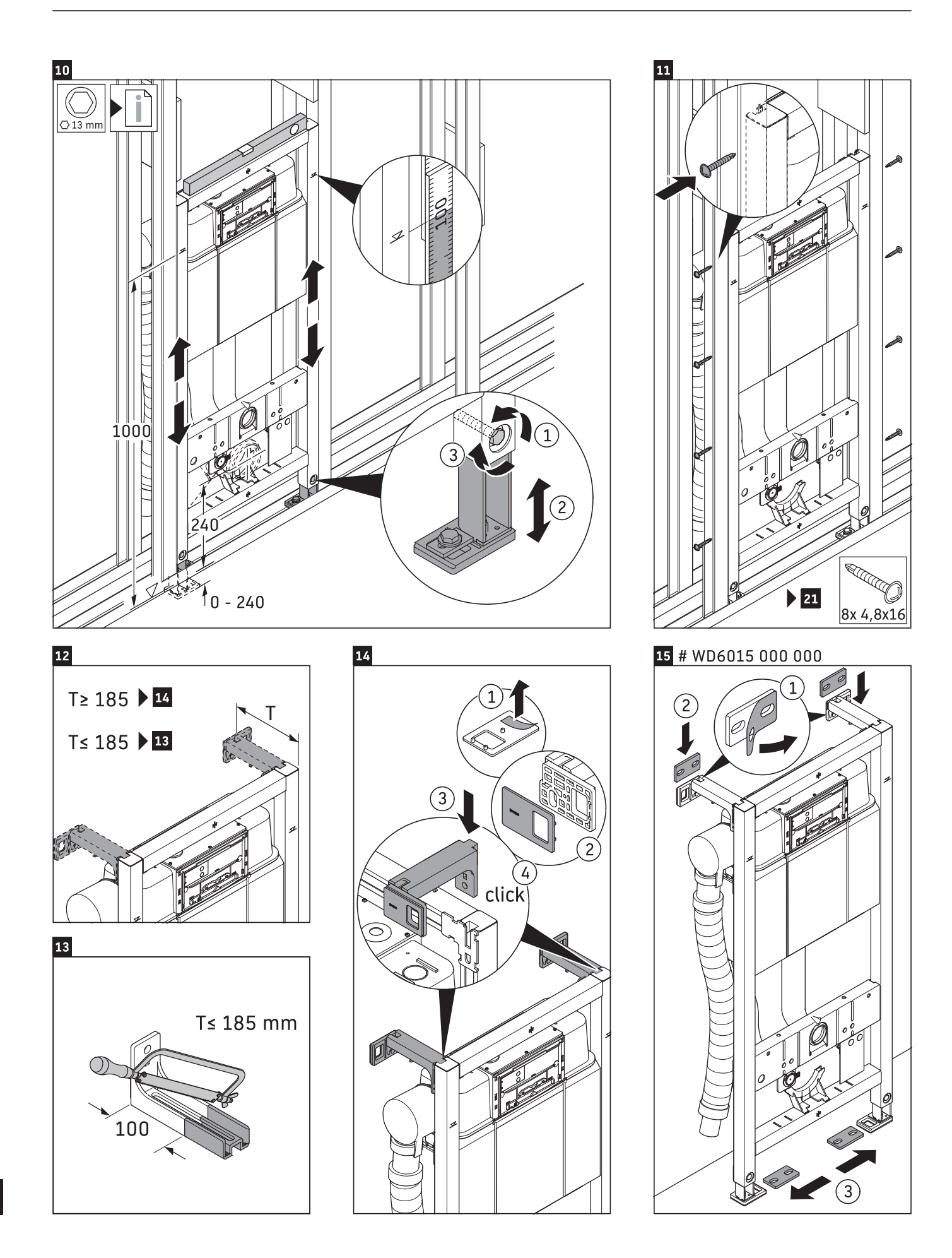

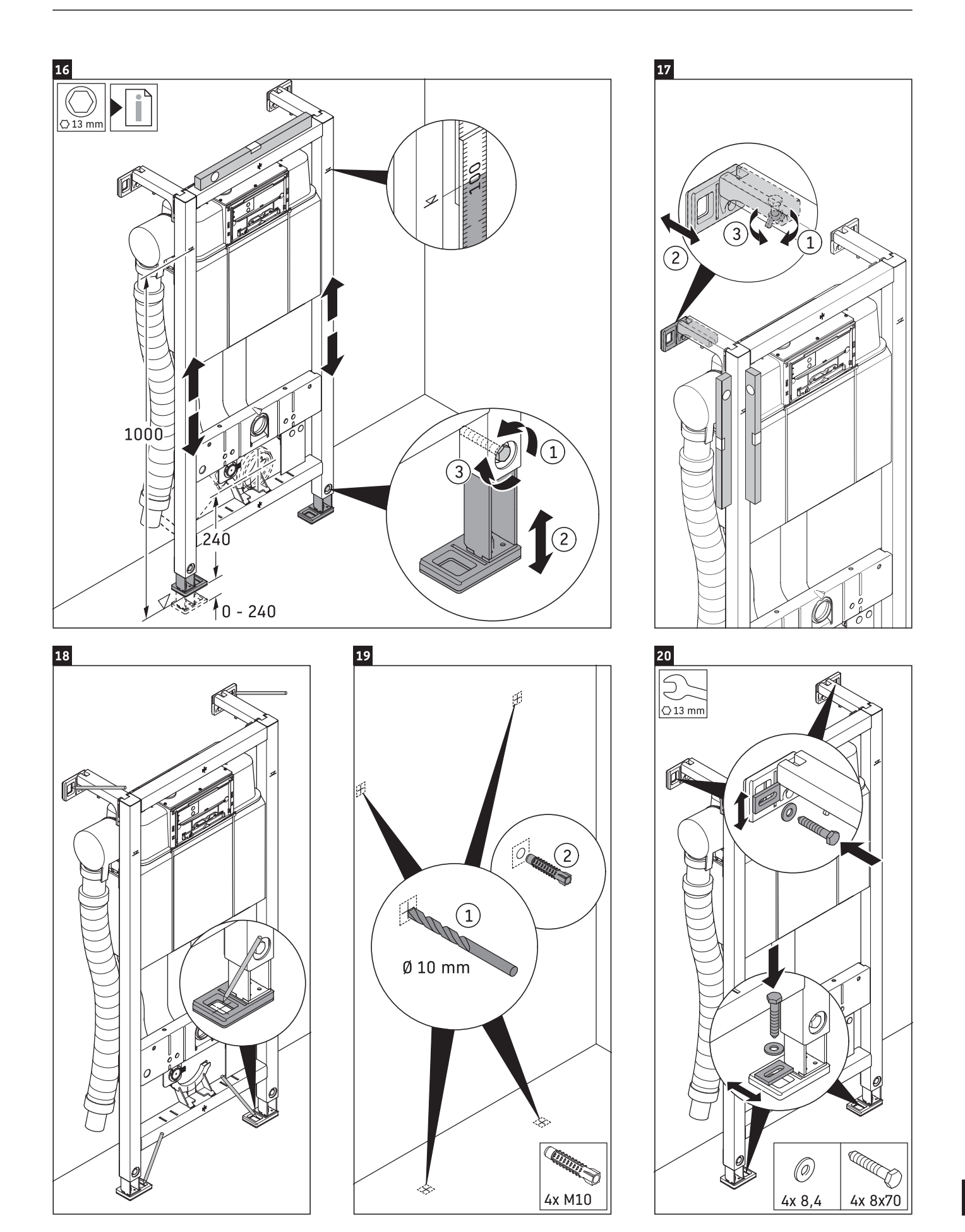

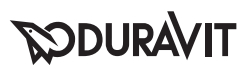

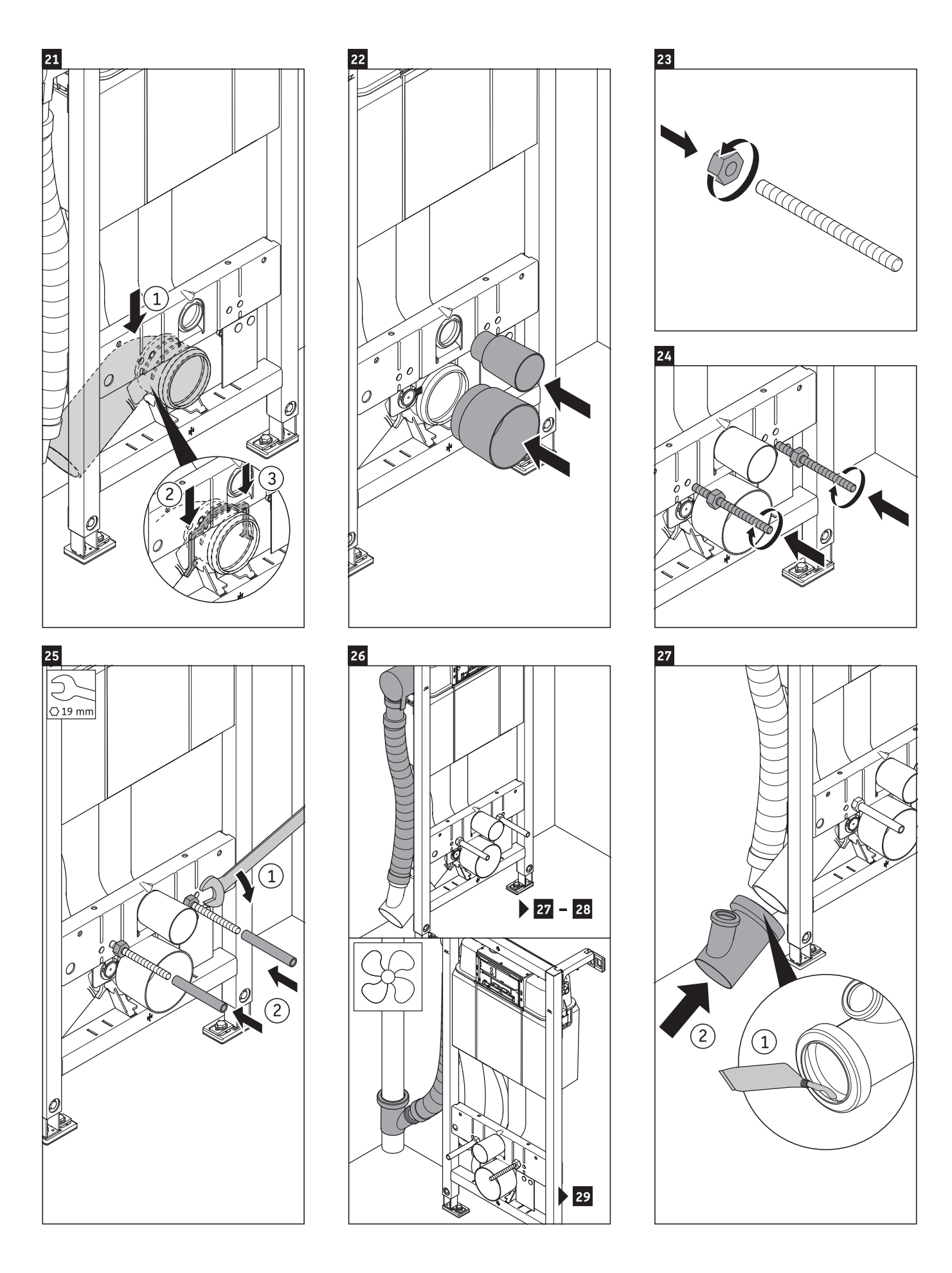

R

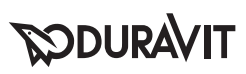

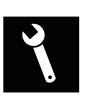

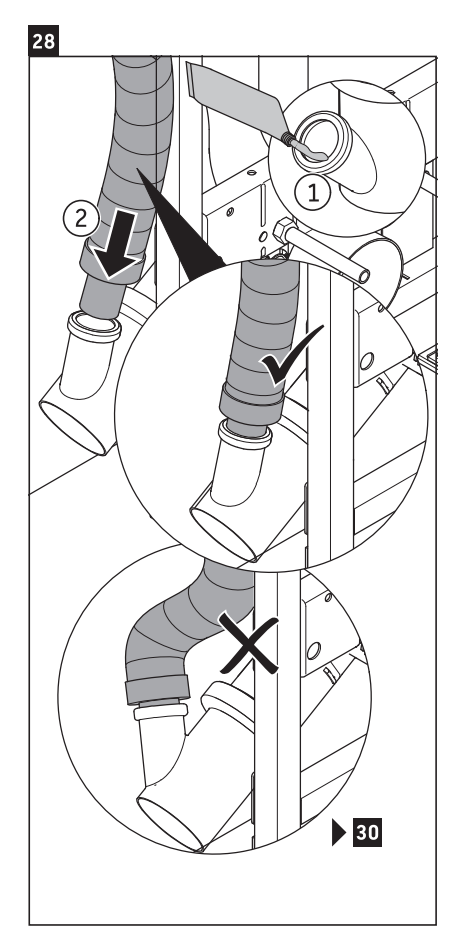

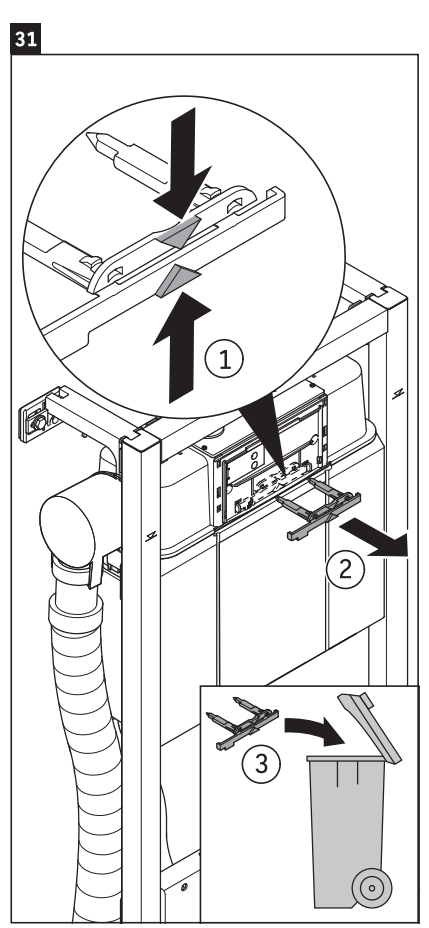

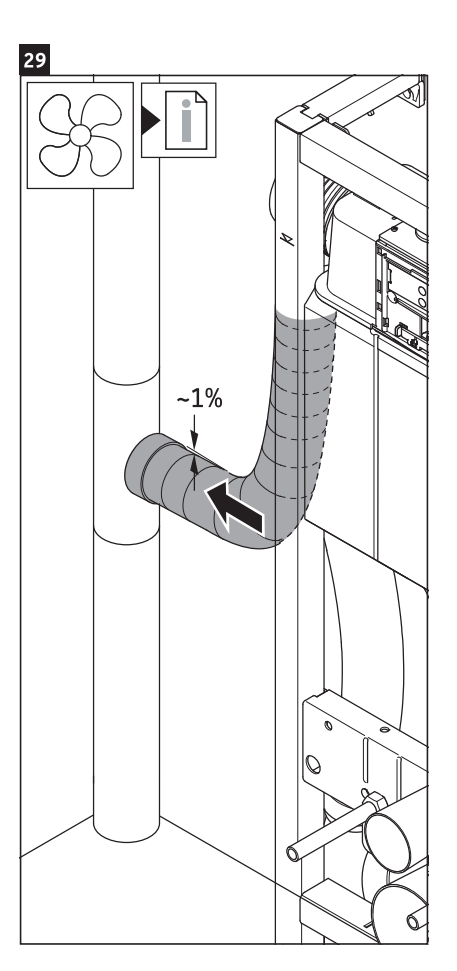

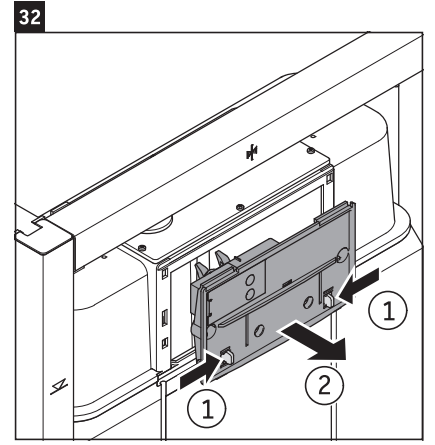

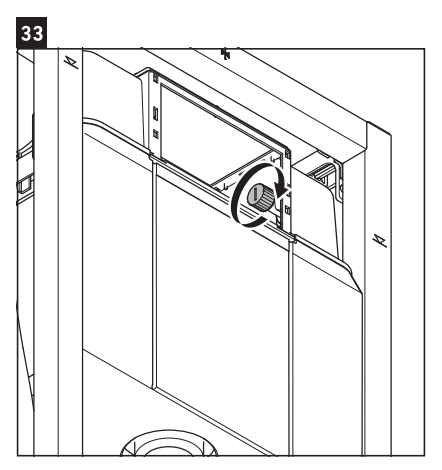

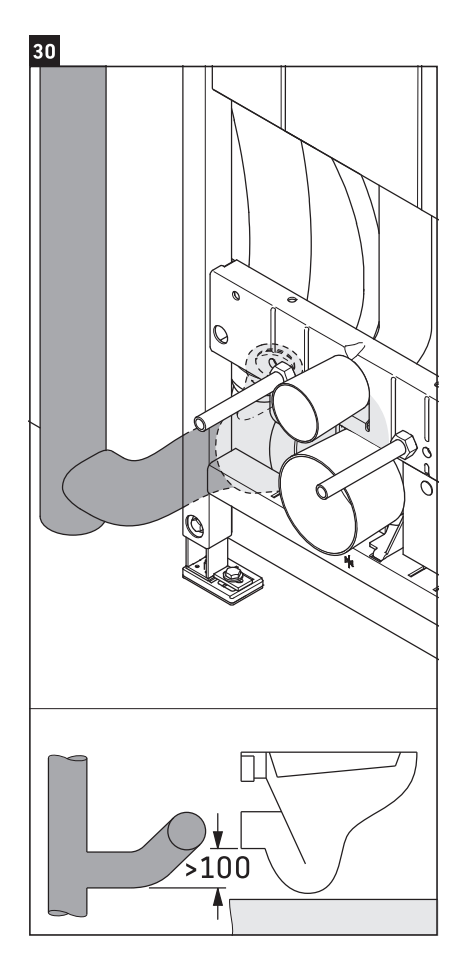

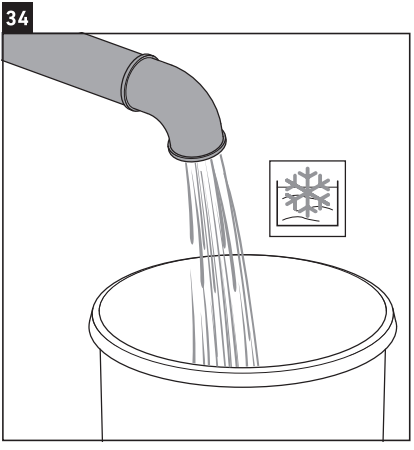

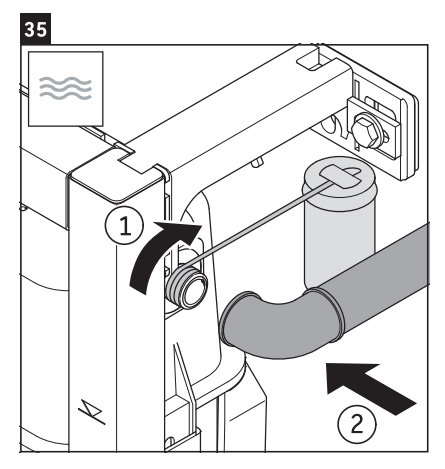

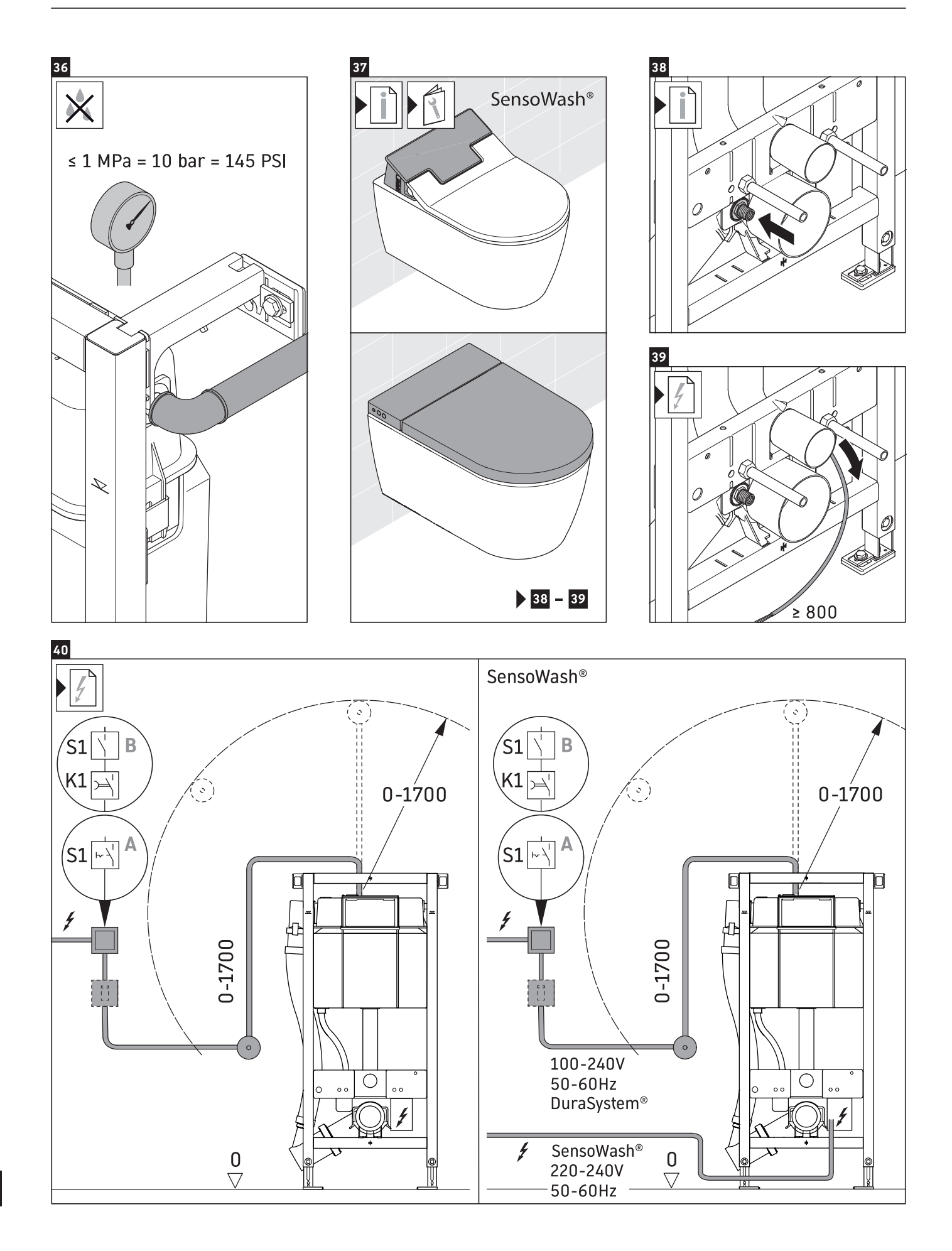

 $\sqrt{ }$ 

## RJ

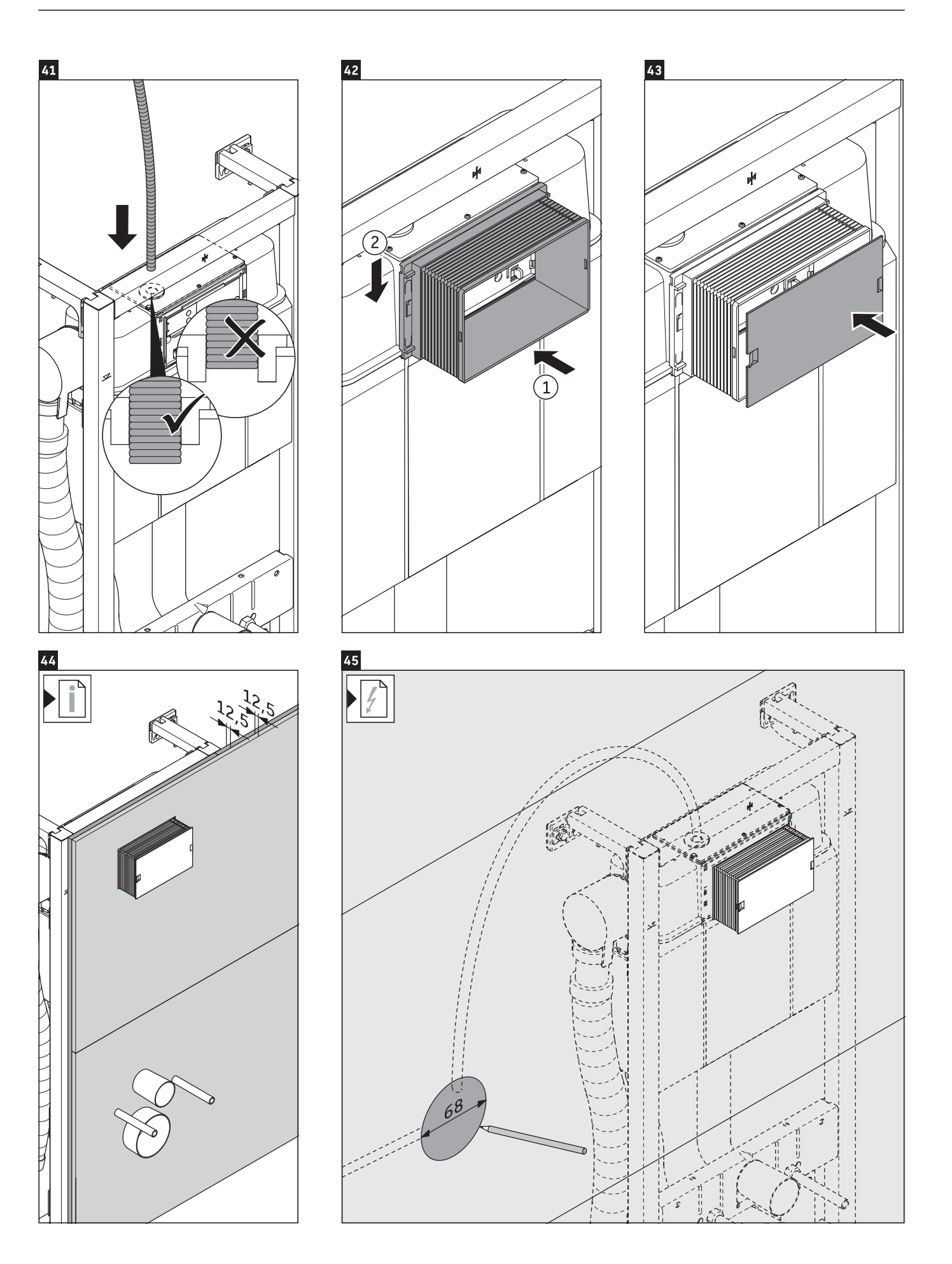

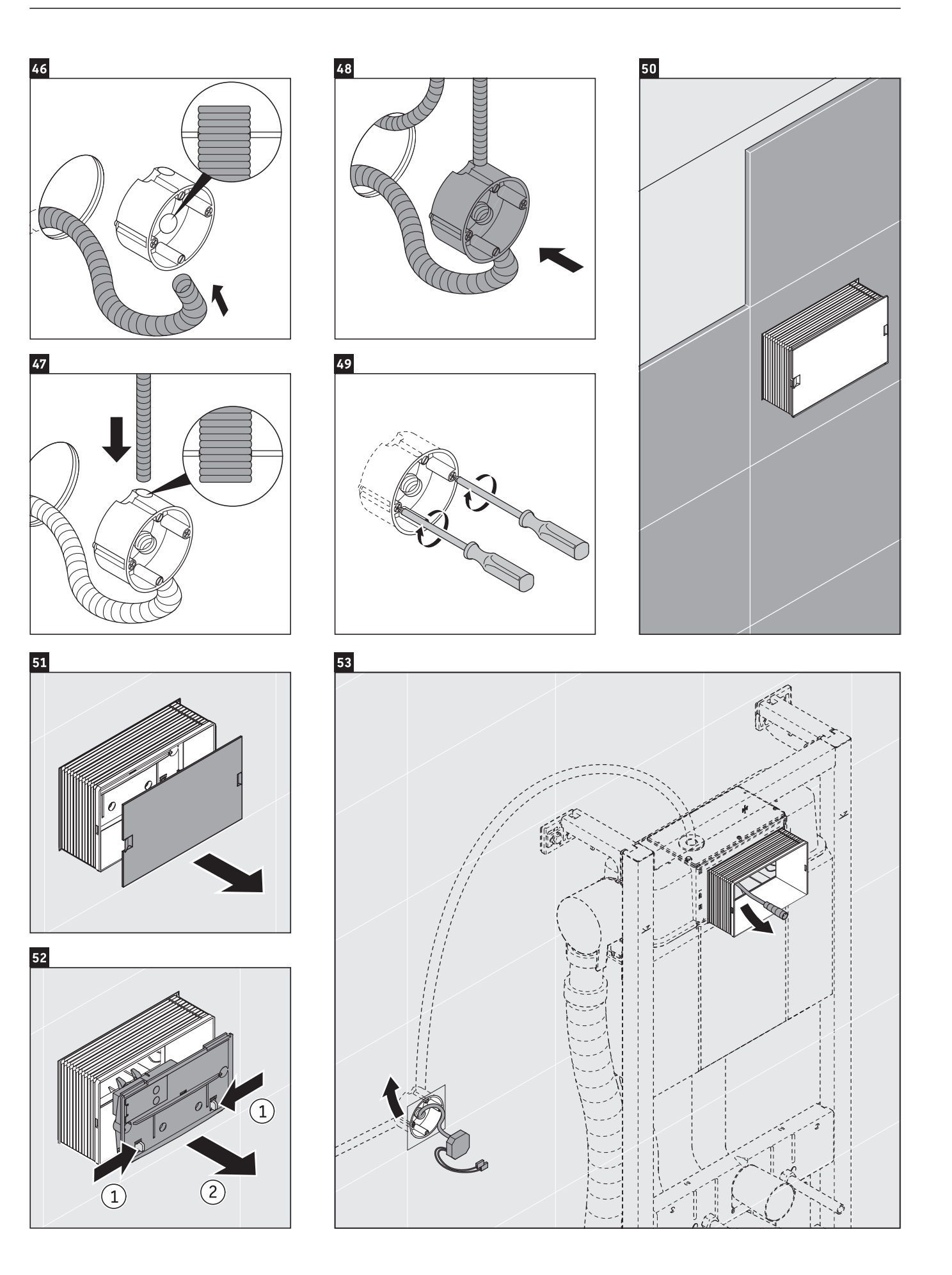

![](_page_17_Figure_2.jpeg)

![](_page_17_Picture_3.jpeg)

![](_page_17_Picture_4.jpeg)

![](_page_17_Picture_5.jpeg)

![](_page_17_Picture_6.jpeg)

![](_page_17_Picture_7.jpeg)

![](_page_17_Figure_8.jpeg)

![](_page_17_Figure_9.jpeg)

![](_page_17_Picture_10.jpeg)

![](_page_17_Picture_11.jpeg)

![](_page_17_Picture_12.jpeg)

![](_page_18_Picture_0.jpeg)

![](_page_18_Figure_2.jpeg)